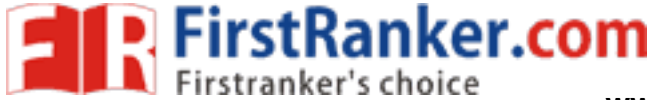

**www.FirstRanker.com www.FirstRanker.com**

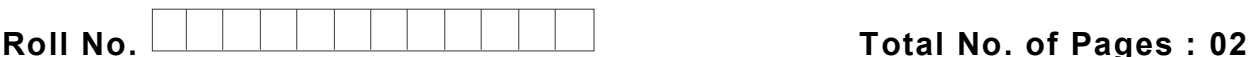

**Total No. of Questions : 09**

# **B.Tech . (Aerospace Engg.) (2012 Onwards ) (Sem. – 5 ) AEROSPACE MATERIALS Subject Code : ASPE -30 2 M.Code : 71836**

**Time : 3 Hrs. Max. Marks : 60**

## **INSTRUCTION TO CANDIDATES :**

- **1. SECTION -A is COMPULSORY consisting of TEN questions carrying TWO marks each.**
- **2. SECTION -B contains FIVE questions carrying FIVE marks each and students have to attempt any FOUR questions.**
- **3. SECTION -C contains THREE questions carrying TEN marks each and students have to attempt any TWO questions.**

#### **SECTIO N - A**

#### **Q 1 . Answer briefly :**

- where in sport equipment. a) Use of composites in sport equipment.
- b) Define blow molding.
- c) Use of composites in automobiles.
- d) Define malleability.
- e) Define annealing.
- f) Define tempering.
- g) What are allotropic materials ?
- h) Define austempering.
- i) Define intergranular corrosion .
- j) Define Pure Clad.

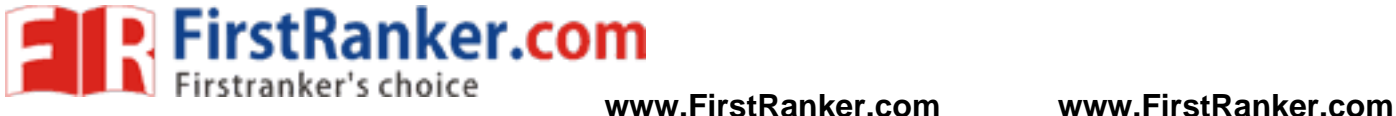

## **SECTION - B**

- Q2. Write the factors affecting the choice of materials for the following aircraft parts :
	- a ) Wings
	- b) Landing gears.
- Q3. Discuss heat treatable aluminum alloys in details.
- Q4. How pure magnesium is produced? Write its physical properties.
- Q5. Write various welding considerations. Explain the method of welding light alloys.
- Q6. Write effect of following materials on the properties of steel and its alloys :
	- a) Manganese
	- b) Nickel.

# **SECTION - C**

- Q7. Classify composite materials. Discuss laminate composites.
- SECTION-CONTENT OF THE MARKET CONTENT OF THE MARKET CONTENT OF THE MARKET OF THE MARKET CONTENT OF THE MARKET CONTENT OF THE MARKET OF THE MARKET OF SERIES WITH THE MARKET OF SERIES WITH THE MARKET OF SERIES WITH THE MARKE Q8. Explain the manufacturing process of tit anium with the help of a flow chart. Explain machining process for this material.
- Q9. Explain the heat treatment process for steels with the help of iron -carbon diagram.

**NOTE : Disclosure of Identity by writing Mobile No. or Making of passing request on any page of Answer Sheet will lead to UMC against the Student** .